## **Facilities Easels**

- 1. Press down on center bracket to expand easel (fig. A).
- 2. Open desired graphic supports (fig. B).

## **Applicable Products:**

925

926

927

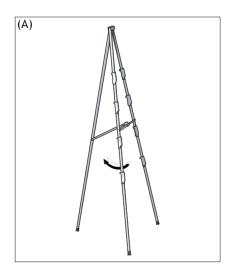

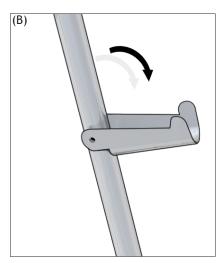

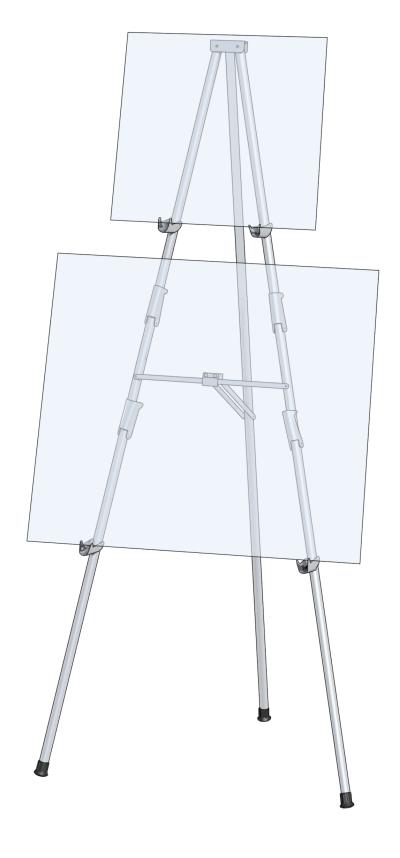